### Fachbereich Maschinenbau *Gut zu wissen!*

Wir unterstützen Sie bei Ihrem Start ins Studium. An wen Sie sich wenden können und welche Einrichtungen und Angebote unser Fachbereich bietet, haben wir hier kurz zusammengefasst.

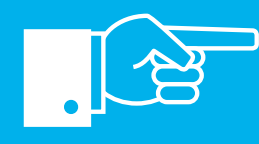

### FH Münster *Gut beraten!*

Die FH Münster berät und unterstützt Sie studiengangsübergreifend bei allen Fragen rund um Ihr Studium.

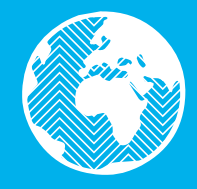

#### <u>Zentrale</u>

#### **Studienberatung**

### Studienverlaufsplan

Verschaffen Sie sich einen Überblick und planen Sie Ihr Studium.

Der Studienverlaufsplan hilft Ihnen, sich inhaltlich zu orientieren und den roten Faden für Ihr Studium zu finden.

#### **Service Office** für Studierende

Der hier dargestellte Studienverlauf ist idealtypisch. Sie können kürzer oder länger studieren oder manche Module in anderer Reihenfolge belegen. Bei Fragen hierzu beraten wir Sie gern.

Mehr zum Studiengang erfahren Sie hier:

↗ [www.fhms.eu/ie-me-ba](http://www.fhms.eu/ie-me-ba)

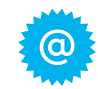

Vor und während Ihres Studiums können viele Fragen auftauchen. Die Zentrale Studienberatung (ZSB) informiert, berät und un terstützt Sie von der Wahl Ihres Studiengangs bis ans Ende Ihres Studiums – auch wenn es einmal schwierig wird.

> ⊼ www.fhms.eu/ fh-beratung

↗ [www.fhms.eu/zsb](https://www.fh-muenster.de/de/studium/team.php)

Unsere "Durchblicker" liefern Tipps zu Themen rund um Ihr Studium. Ein Thema finden Sie jeweils zusammengefasst auf ein bis zwei Seiten – als schnelle Hilfe gegen Stress und Druck.

Das Pluspunkt-Programm bietet kostenlose Veranstaltungen zur Weiterentwicklung Ihrer Schlüs selkompetenzen – für ein erfolg reiches Studium und einen gelun enen Berufseinstieg.

Studieren ist auch eine organisa torische Herausforderung: Fristen einhalten, sich zum Semester zu rückmelden, das Semestert oder eine Beurlaubung beantra gen – das Service Office für Stu dierende (SOS) hilft.

↗ [www.fhms.eu/sos](https://www.fh-muenster.de/de/studienbewerbung/kontakt.php)

#### **International Office**

Wenn Sie im Rahmen Ihres Stu diums einen Auslandsaufent halt planen, Ihre interkulturellen  $\zeta$ ompetenzen erweitern möcht $\epsilon$ oder als *international student* an FH Münster studieren, steh Ihnen das International Office (IO) mit Rat und Tat zur Seite. r pflegen intensive Kontaktı u Partnerhochschulen in all Welt und können Ihre Auslands -

aufenthalte mit Fördermitteln (z.B. Erasmus) unterstützen.

#### ↗ [www.fhms.eu/io](http://fhms.eu/io)

#### Weitere Beratung und Unterstützung

Die Broschüre "fhkompakt Be tung" gibt Ihnen einen Überbl ung<br>über weitere Beratungsein ngen und -angebote der F Das Prüfungsamt gibt Noten, Anmeldefristen und Prüfungsräume bekannt, bearbeitet An- und Ab meldungen von Prüfungen und hilft bei Unklarheiten im Prüfungsverfahren. *n* www.fhms.eu/<br>
mb-dekanat<br>
mb-dekanat<br>
Das Prüfungsamt gibt No<br>
meldefristen und Prüfung<br>
bekannt, bearbeitet An-<br>
meldungen von Prüfung<br>
hilftbeiUnklarheiten im Pr<br>
verfahren.<br> *n* Raum N 018<br>
<u>Bibliothek</u><br>
Die Biblio

#### Clever studieren – FH-Durchblicker

↗ [www.fhms.eu/](https://www.fh-muenster.de/de/studium/im-studium/fh-durchblicker.php) durchblicker

#### **Pluspunkt**

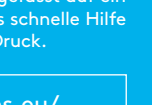

Im ersten Semester werden Sie von studentischen Mentorinnen und Mentoren begleitet. Sie un terstützen Sie mit Rat und Tat b allen Fragen und Anliegen, Ihnen den Übergang in die Hoch schule zu erleichtern. Auch online erhalten Sie viele hilfreiche In mationen für Ihren Studiensta

↗ [www.fhms.eu/](https://www.fh-muenster.de/de/pluspunkt.php) pluspunkt

Studienverlaufsplan

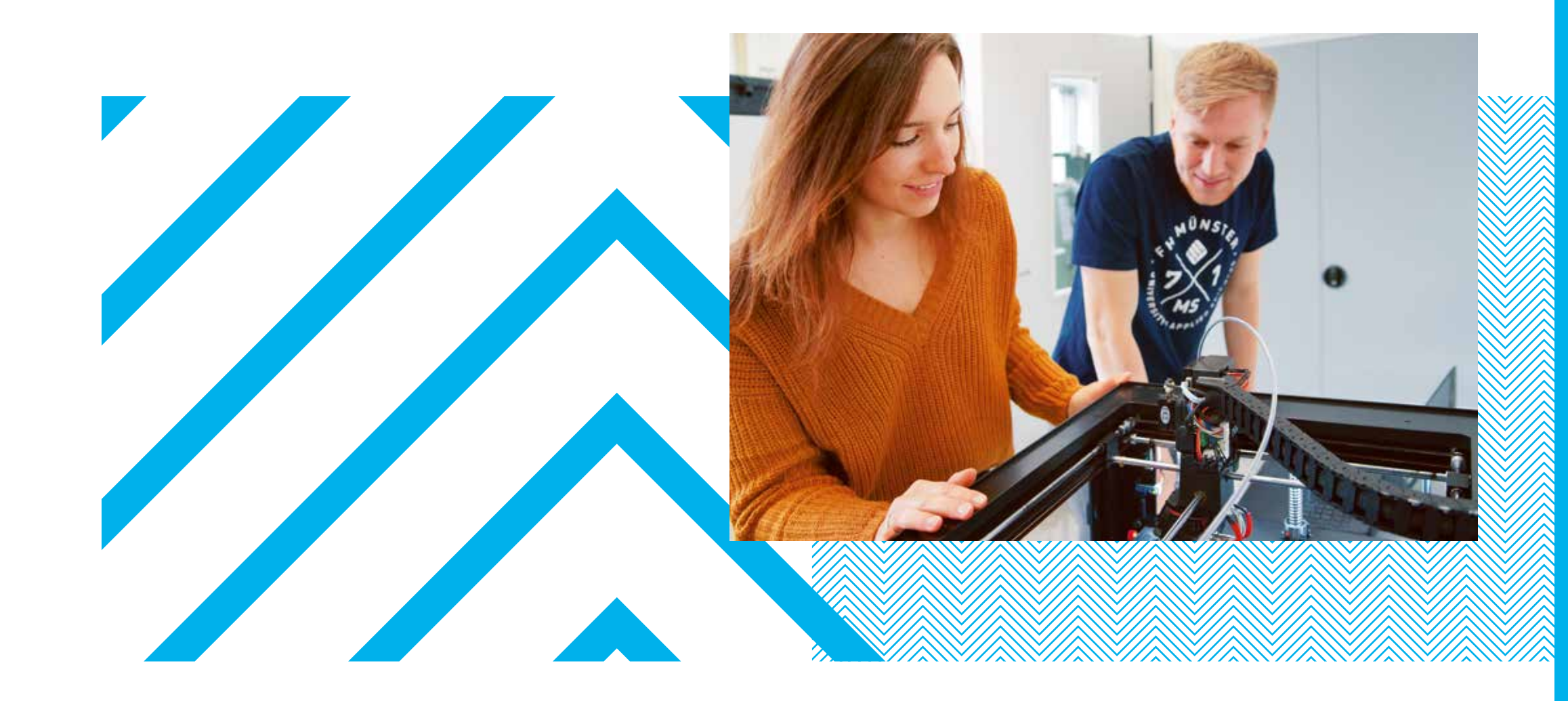

# International Engineering

 Mechanical Engineering *Bachelor*

Kontakt

Studienfachberatung Herr Prof. Dr.-Ing. Harald Beumler Raum N 122 +49 2551 9-62235 beumler@fh-muenster.de

Studiengangskoordinatorin Frau Lisa Feldkamp Raum N 216 +49 2551 9-62506 lisa.feldkamp@fh-muenster.de

Stegerwaldstraße 39, 48565 Steinfurt [www.fhms.eu/mb](http://www.fhms.eu/mb)

#### Impressum

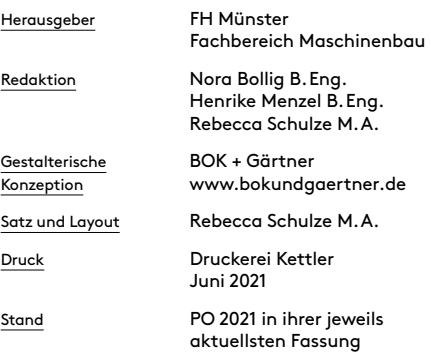

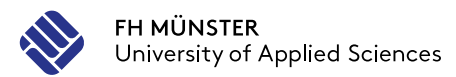

↗ www.fhms.eu/  [fachschaftsrat/st](http://www.fhms.eu/fachschaftsrat/st)

Wenn Sie nicht wissen, wohin oder an wen Sie sich im Fachbereich mit Ihrem Anliegen wenden sollen, hilft Ihnen das Dekanat weiter.

↗ Raum N 018

#### PC-Pools

Ihnen stehen mehrere Rechner pools mit Internetzugang zur Ver fügung. Dort können Sie Übungs aufgaben rechnen oder in Kleingruppen arbeiten.

- ↗ Raum D 214, 215, 219 und 220
- ↗ Raum B 111 und 201
- ↗ Raum N 010 und 012

#### Selbstlernbereiche

In den Selbstlernbereichen kön nen Sie in Ruhe alleine oder auch in Gruppen arbeiten.

- ↗ Selbstlerninseln in den Gebäuden B, C, D und E
- ↗ Raum K 196 a c
- ↗ Raum N 9, 11 und 14
- ↗ Bibliothek
- ↗ Gebäude S
- ↗ Mensa (außer mittags während der Essensausgabe)
- ↗ Hochschulgebäude Bürgerkamp, Raum 106.5

#### Prüfungsamt

↗ Raum N 018

#### Bibliothek

Die Bibliothek auf dem Campus teinfurt finden Sie im Gebäude A in der ersten Etage. Ihre FH Card dient als Bibliotheksausweis.

↗ Raum A 006

#### **Fachschaftsrat**

Der Fachschaftsrat bietet fach bezogene Beratung und Unter stützung von Studierenden für

 [mb-dekanat](http://www.fhms.eu/mb-dekanat)

↗ www.fhms.eu/  [studitrainer](https://www.fh-muenster.de/de/studium/im-studium/StudiTrainer.php)

#### **Dekanat**

#### Einführungsveranstaltung

Vor Semesterbeginn erfahren Sie in der Einführungsveranstaltung alles Wichtige über den Aufbau und Ablauf Ihres Studiums. Ver pflichtend ist die Sicherheitsun terweisung für unsere Labore.

#### **StudiTrainer**

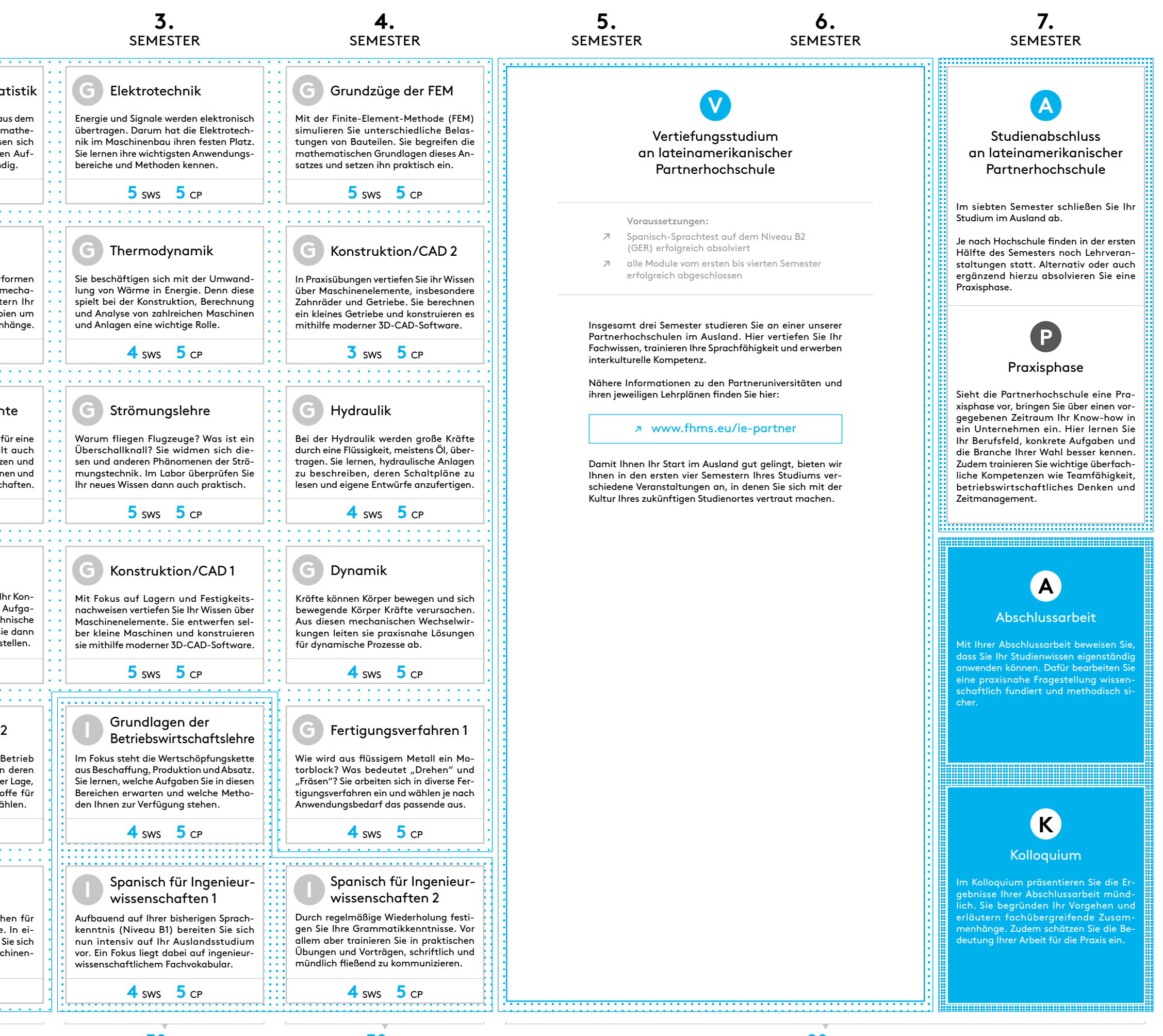

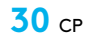

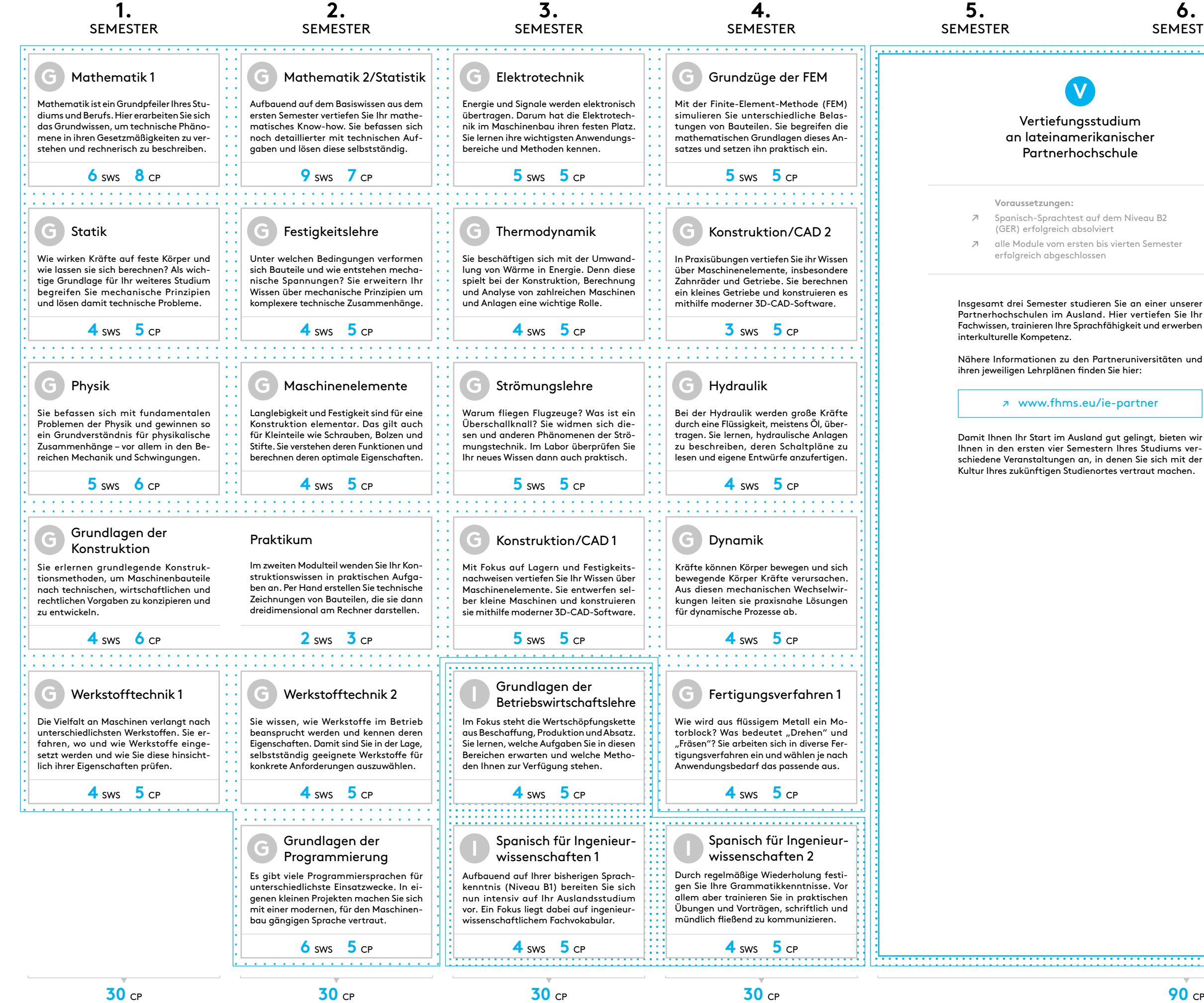

Die Zeit im Semester, in der üblicherwei se keine Lehrveranstaltungen geplant sind. Nur in Ausnahmefällen finden Seminare auch als Blockveranstaltun *a* [www.fhms.eu/io](http://www.fhms.eu/io)<br> **Vorlesungsfreie Zeit**<br>
Die Zeit im Semester, in der üblicherwe<br>
se keine Lehrveranstaltungen gepla<br>
sind. Nur in Ausnahmefällen find<br>
Seminare auch als Blockveranstaltu<br>
gen in der vorlesungsfreien Ze

- Grundlagenmodule
- Integrationsmodule Betriebswirtschaft und Spanisch **G**<br> **A**
- Abschlussarbeit
- Kolloquium

Der Verlaufsplan erläutert Ihnen die Struktur und den zeitlichen Ablauf des Studiengangs International Engineering mit der Fachrichtung Mechanical Engineering. Sie erfahren, wann Sie welche Module belegen sollten und zu welchem Zeitpunkt Sie Ihr Studium im Ausland fortsetzen. Alle Module haben wir für Sie kurz beschrieben. Wichtige Begriffe und Abkürzungen finden Sie links und rechts erklärt.

Nutzen Sie Ihren Verlaufsplan zur Organisation und Planung Ihres Studiums!

#### CP Credit-Points

## International Engineering

Mechanical Engineering

### *Bachelor*

#### Auslandssemester

Das fünfte, sechste und siebte Semester absolvieren Sie an einer unserer Partneruniversitäten in Lateinamerika. Hier schreiben Sie auch Ihre Abschlussarbeit.

#### sws **Semester**wochenstunden

Bei allen Fragen rund um Ihren Aus landsaufenthalt hilft Ihnen das Inter national Office (IO).

#### Vorlesungsfreie Zeit

Wahlpflicht bedeutet, dass Sie zwar verpflichtet sind, ein Modul zu belegen, aber inhaltlich aus einem Katalog von Fächern eine Auswahl treffen können.

1 Credit-Point = ca. 30 Stunden Workload

210 Credit-Points = Gesamtleistung im Studium

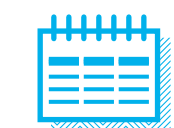

1 akademisches Jahr = 2 Semester

↗ Wintersemester: Sep – Feb ↗ Sommersemester: März – Aug

#### Modul

Ein Modul setzt sich aus mehreren Lehr veranstaltungen zu einem Thema zu sammen und kann sich über mehrere Semester erstrecken. Abgeschlossen werden Module in der Regel mit einer benoteten Prüfung. Je nach Arbeitsauf wand erhalten Sie für ein Modul unter schiedlich viele Credit-Points.

#### **Pflichtmodul**

Ein Pflichtmodul ist ein Modul, das Sie verpflichtend belegen müssen. Hierzu gehören:

Das Vertiefungsstudium sowie Ihr Studi enabschluss an einer lateinamerikani schen Partnerhochschule sind ebenfalls verpflichtende Studienelemente, die die Partnerhochschulen jedoch individuell ausgestalten. Sie können Pflicht- und Wahlpflichtmodule umfassen.

#### Vorlesung

In Vorlesungen werden Fachinhalte im Vortragsstil erläutert. Es finden aber auch Unterrichtsgespräche statt.

#### Blockveranstaltung

Lehrveranstaltung, die in konzentrierter Form in einem Zeitraum ("Block") von einigen Tagen abgehalten wird.

#### Tutorium

Übungskurs, der von studentischen Tu torinnen und Tutoren geleitet und be gleitend zu einer Vorlesung angeboten wird.

#### Übung

Übungen sind Vorlesungen zugeordnet. In ihnen wird auf Fragen zur Vorlesung eingegangen. Zudem werden die In halte der Vorlesung durch Aufgaben vertieft.

#### **Praktikum**

Im Praktikum lernen Sie, wissenschaft lich zu arbeiten und erworbenes Wissen in die Praxis umzusetzen. Praktika fin den in Laboren und Werkstätten statt.

#### E-Learning

Zu einigen Lehrveranstaltungen findet E-Learning statt. Mithilfe digitaler Medien können Sie flexibel lernen, in teraktive Online-Übungen nutzen oder Vorlesungsaufzeichnungen an schauen. In der Regel wird E-Learning durch Präsenzveranstaltungen ergänzt.

#### Ihre Vorteile

#### ↗ Intensive Auslandserfahrung

Sie setzen sich mit dem Land und der Kultur Ihres Studienortes auseinander, erweitern Ihren Horizont und fördern Ihre interkulturelle Kompetenz.

#### ↗ Persönliche Weiterentwicklung

In der Ferne werden Sie selbstständiger und unab hängiger. Viele neue Eindrücke und Erfahrungen bereichern Ihr Leben.

#### ↗ Effektives Sprachtraining

Durch tägliches Sprechen und Schreiben trainieren Sie Ihr Spanisch deutlich effektiver und nachhalti ger als in einem Sprachkurs zuhause.

#### ↗ Renommierte Partnerhochschulen

Der ausgezeichnete Ruf unserer Partnerhochschulen n nationalen und internationalen Umfeld kommt Ihnen bei der Jobsuche zugute.

#### ↗ Internationaler Doppelabschluss

Ihr Studium schließen Sie mit einem Doppelabschluss ab: dem Bachelor der FH Münster sowie dem Ab schluss der internationalen Partnerhochschule.

#### ↗ Hervorragende Berufsperspektiven

Das internationale Profil eröffnet Ihnen außerge wöhnliche Chancen auf dem Arbeitsmarkt.

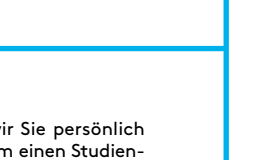

Gerne unterstützen wir Sie persönlich bei Ihrer Bewerbung um einen Studienplatz bei einer Partnerhochschule oder bei der Organisation Ihres Auslands aufenthalts. Auch bei Fragen oder Problemen vor Ort stehen wir Ihnen selbstverständlich zur Seite.

#### Studiengangskoordinatorin

77\\\\777\\\\777\\\\777

Frau Lisa Feldkamp +49 2551 9-62506 lisa.feldkamp@fh-muenster.de

auch: CP, Credits, ECTS-Punkte oder Leistungspunkte (LP)

Sie erhalten Credit-Points, wenn Sie eine Modulprüfung erfolgreich bestan den haben. Die CP sind ein Maß für den Workload des Moduls. Über die CP wird auch festgelegt, mit welchem Faktor die Modulnote in die Endnote eingeht.

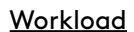

Maß für den durchschnittlichen Lernumfang, gemessen in Arbeitsstunden. Der Workload (auch Arbeitsbelastung oder -aufwand genannt) umfasst nicht nur Unterrichtszeiten, sondern auch Zeiten der Vor- und Nachbereitung so wie des Selbststudiums.

Zeitaufwand für eine Lehrveranstal tung. "1 SWS" bedeutet, dass die entsprechende Veranstaltung für die Dauer der Vorlesungszeit eines Semesters in der Regel wöchentlich 45 Minuten lang gelehrt wird.

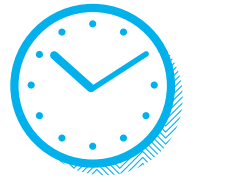

#### **K** Wahlpflichtmodul